# MANUEL DE GESTION SIGMAWEB

Le présent manuel se veut un guide complet pour l'implémentation et l'utilisation du logiciel de gestion SIGMAWEB. *Guide pratique d'implémentation et d'utilisation*

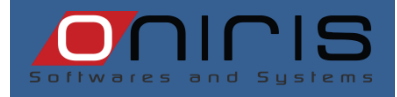

Oniris

#### **SOMMAIRE**

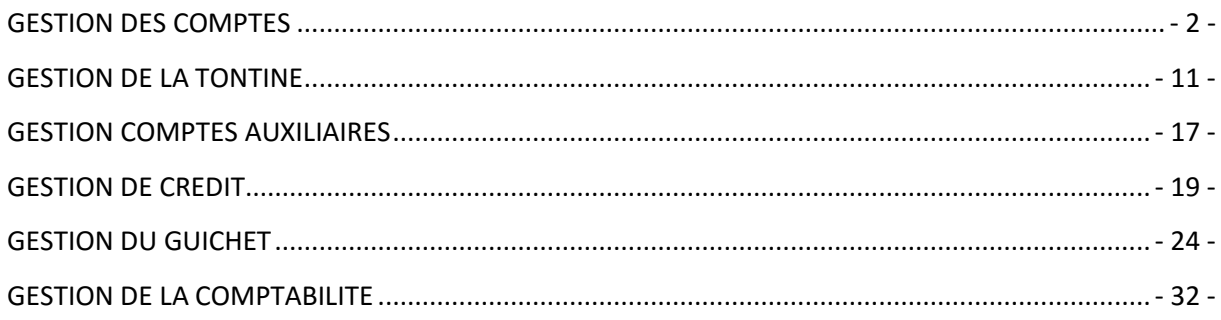

Oniris

## <span id="page-2-0"></span>**GESTION DES COMPTES**

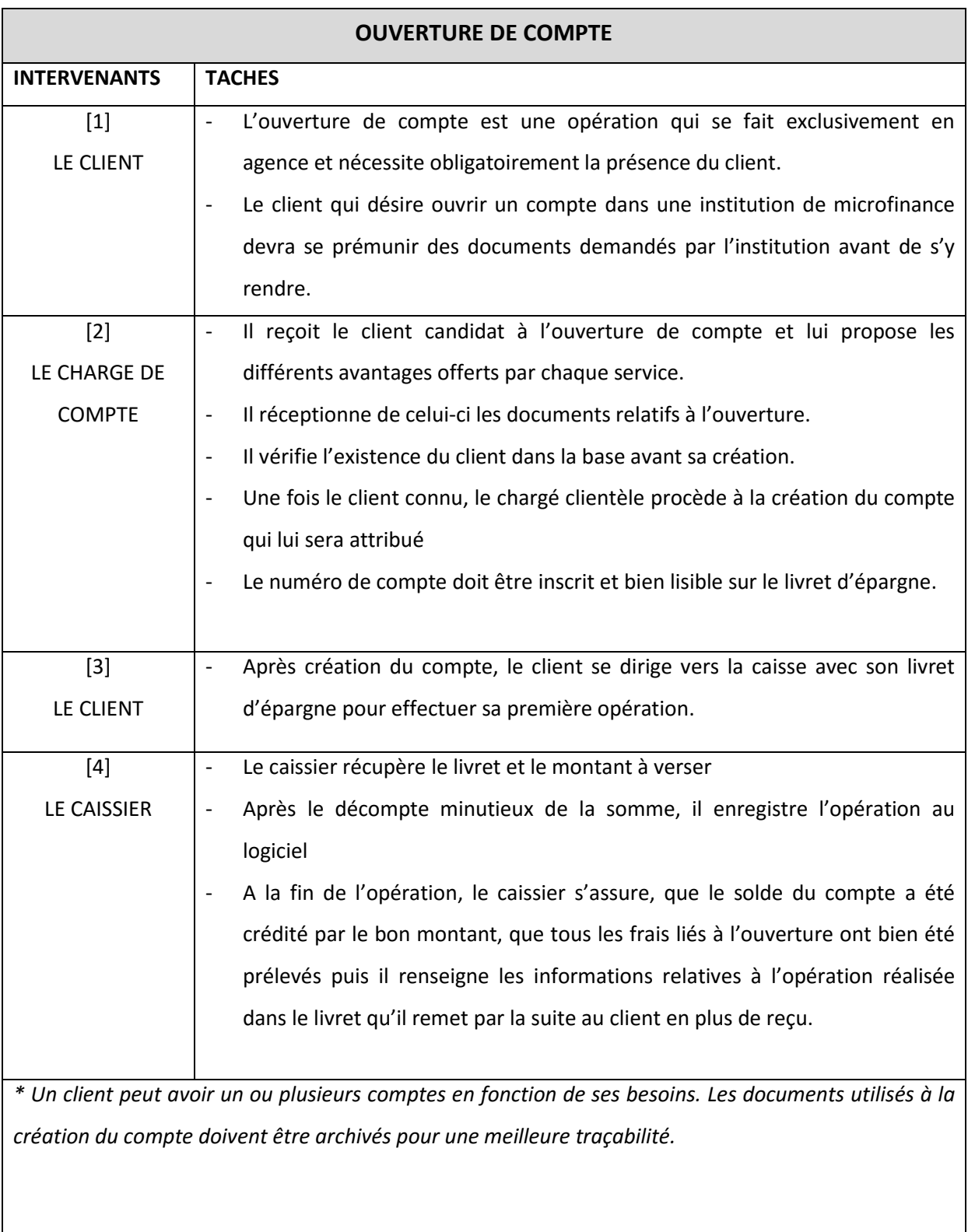

Oniris

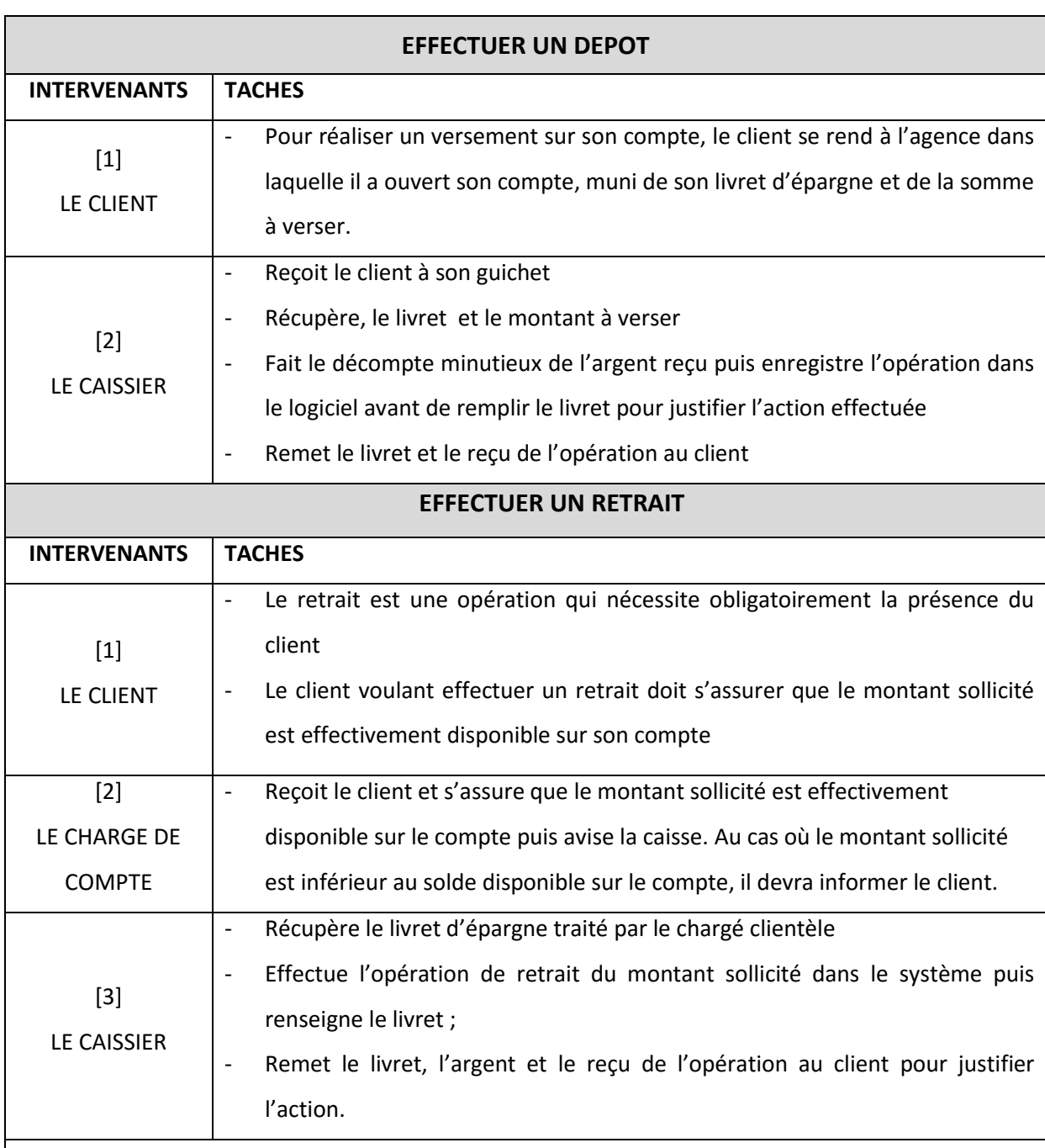

*\* Pour réaliser son retrait, le client doit s'assurer que le montant qu'il sollicite est dans la limite du plafond fixé par la microfinance. Pour les retraits supérieurs au montant plafond, le client devra se conformer à la procédure mise en place par la structure.* 

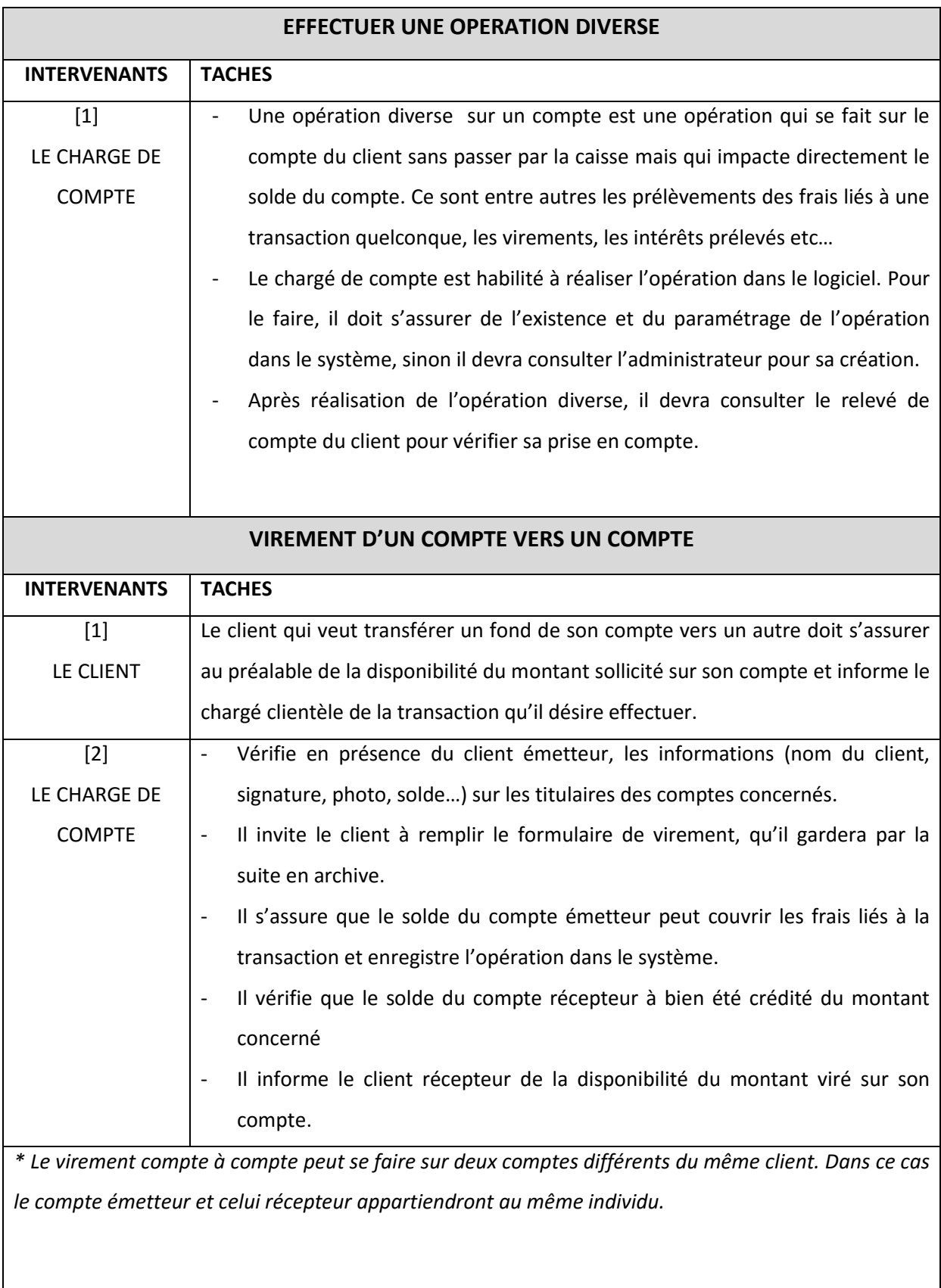

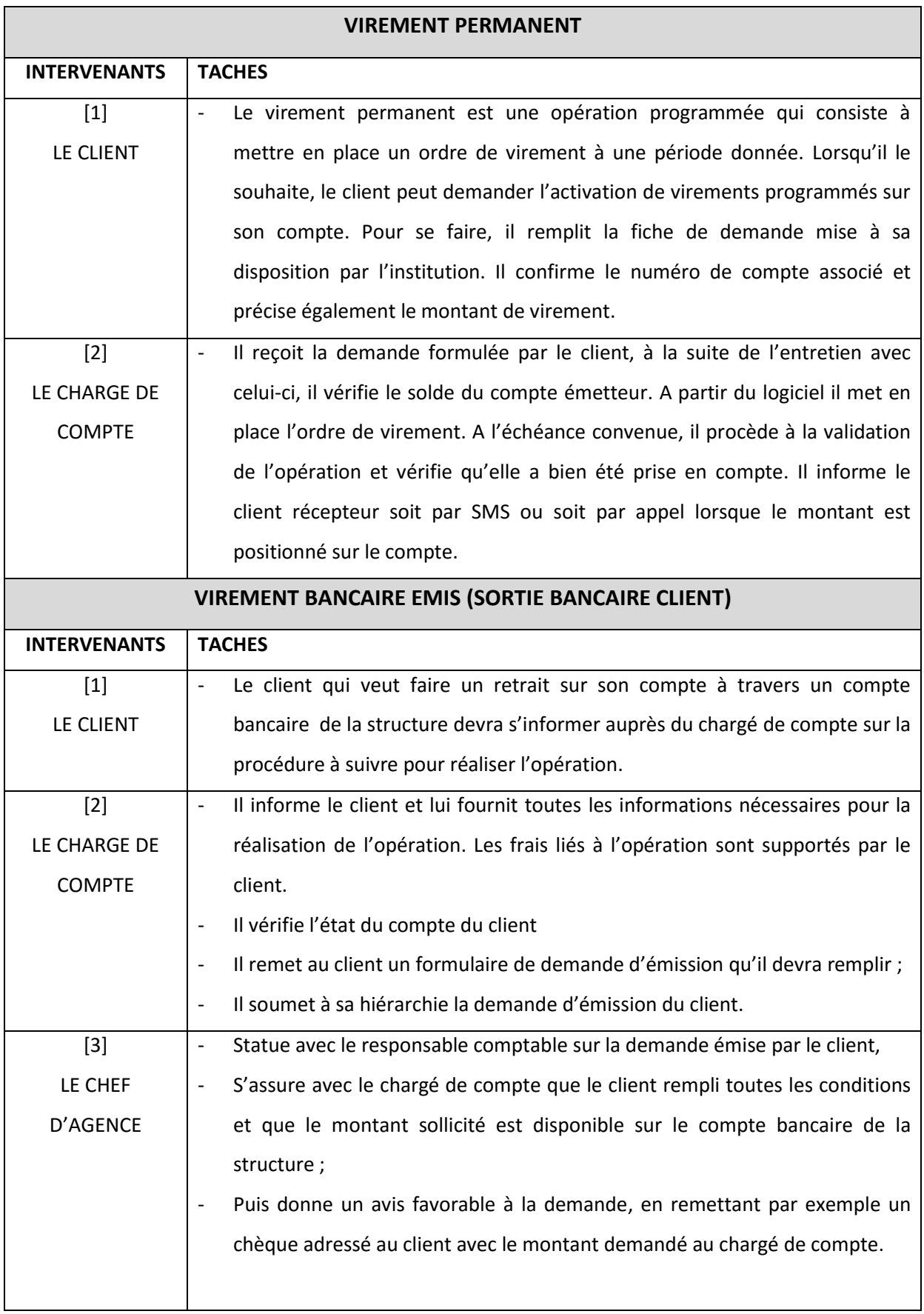

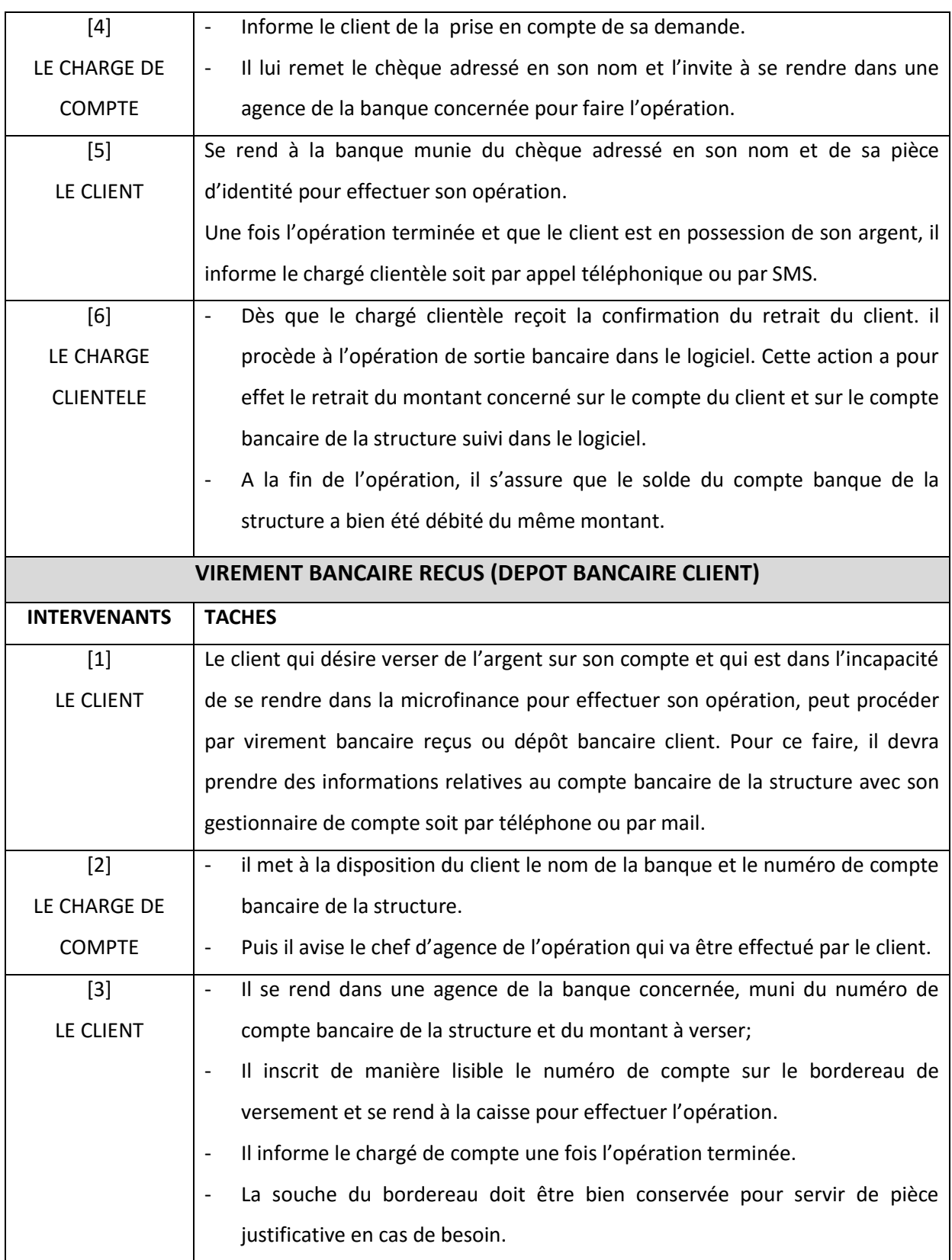

Oniris

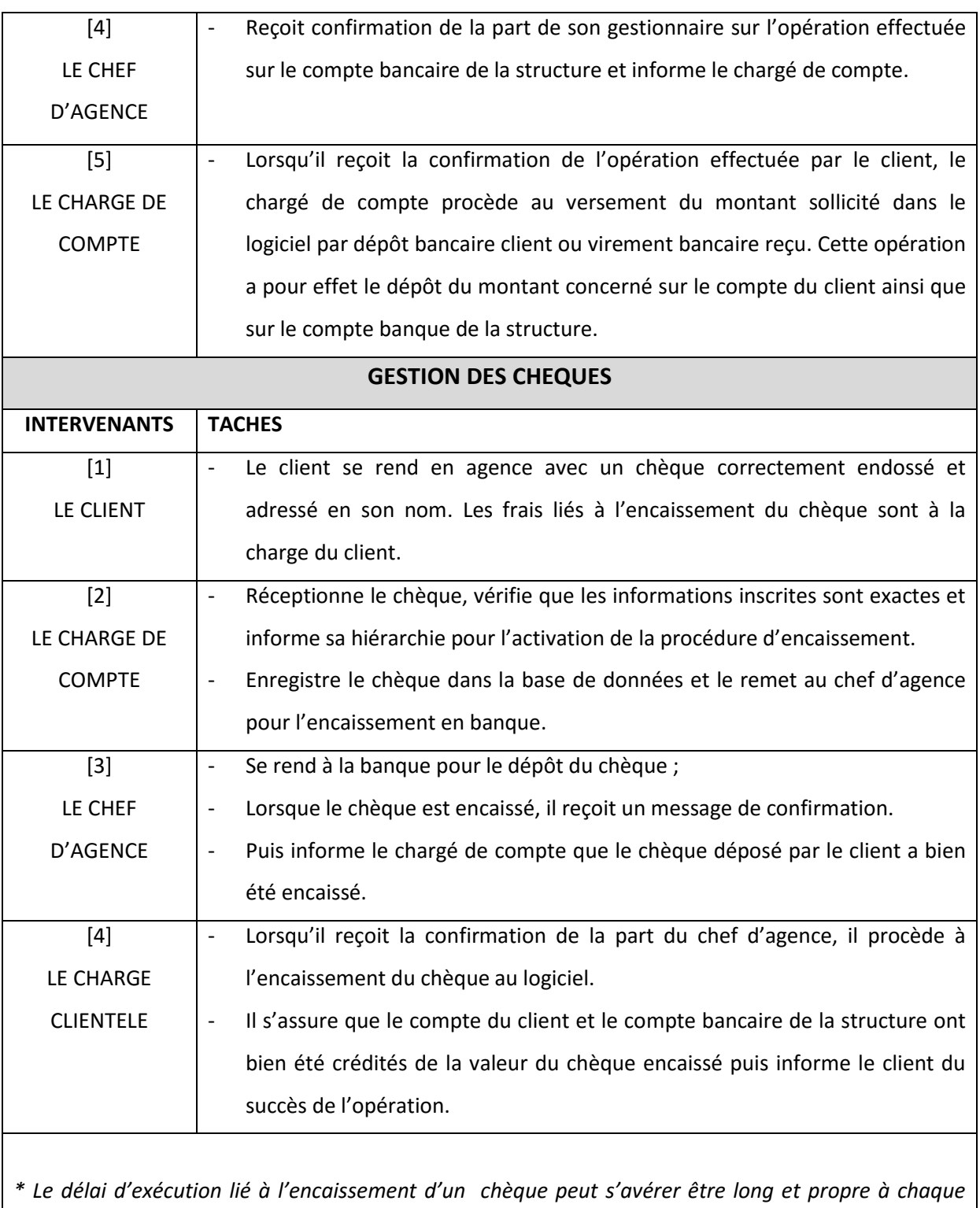

*établissement financier.*

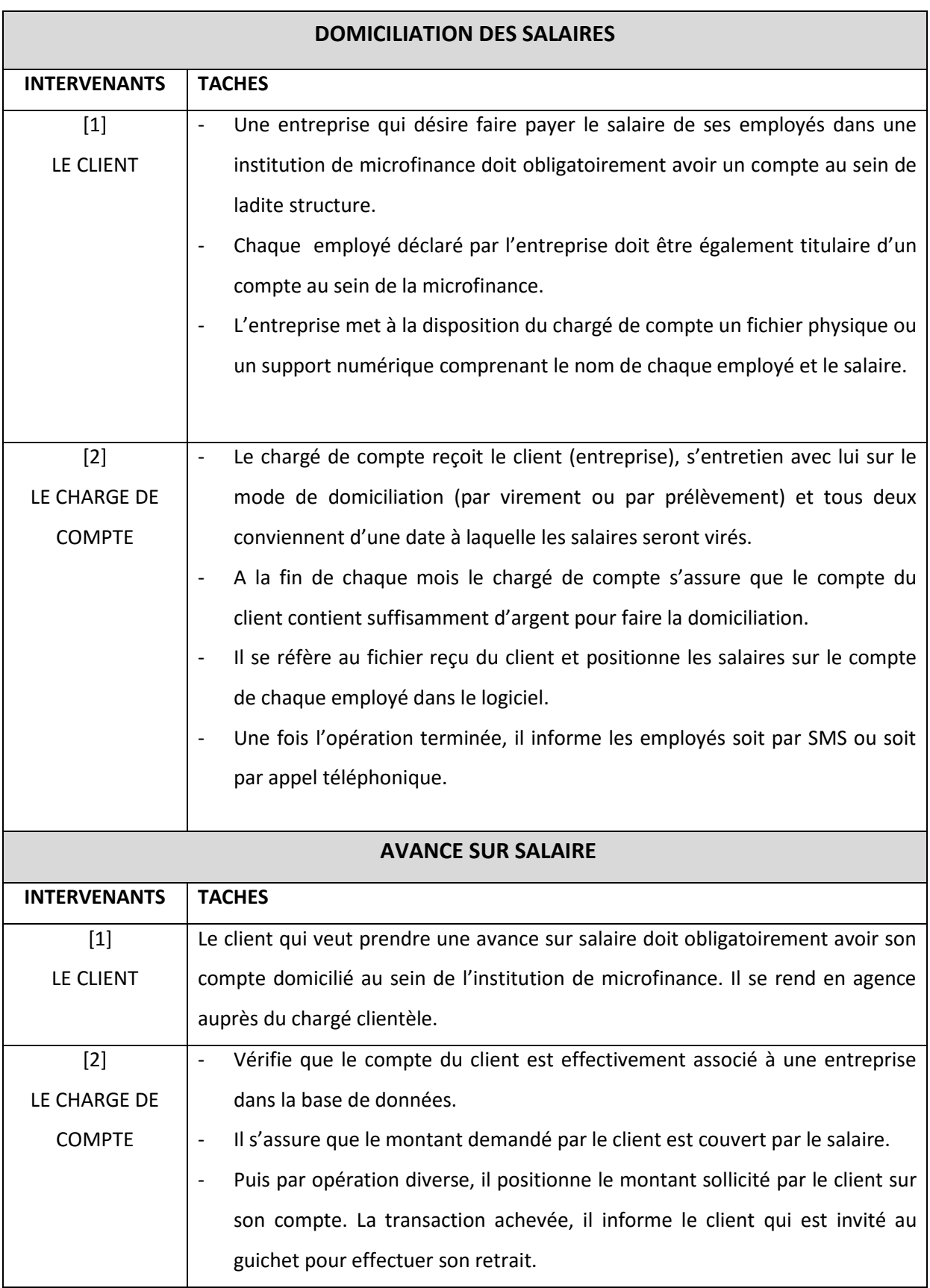

Oniris

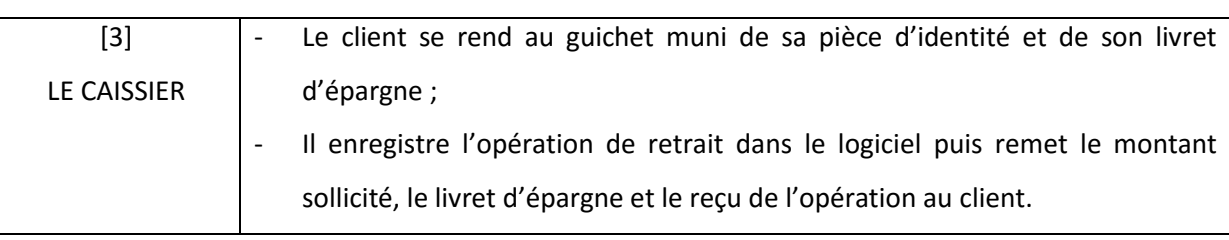

*\* La fréquence d'octroi d'une avance sur salaire d'un client est propre au règlement mis en place par chaque microfinance.*

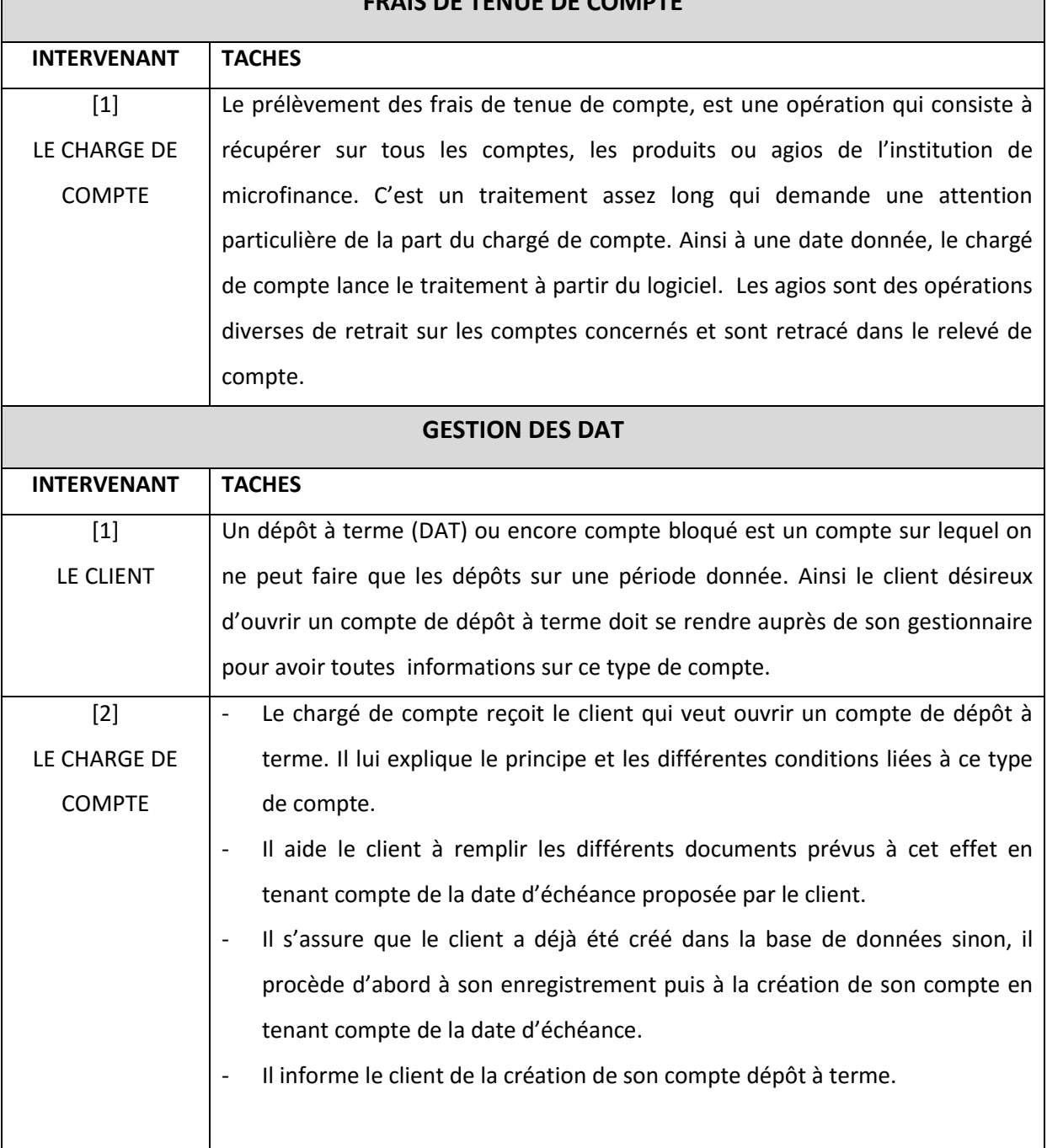

## **FRAIS DE TENUE DE COMPTE**

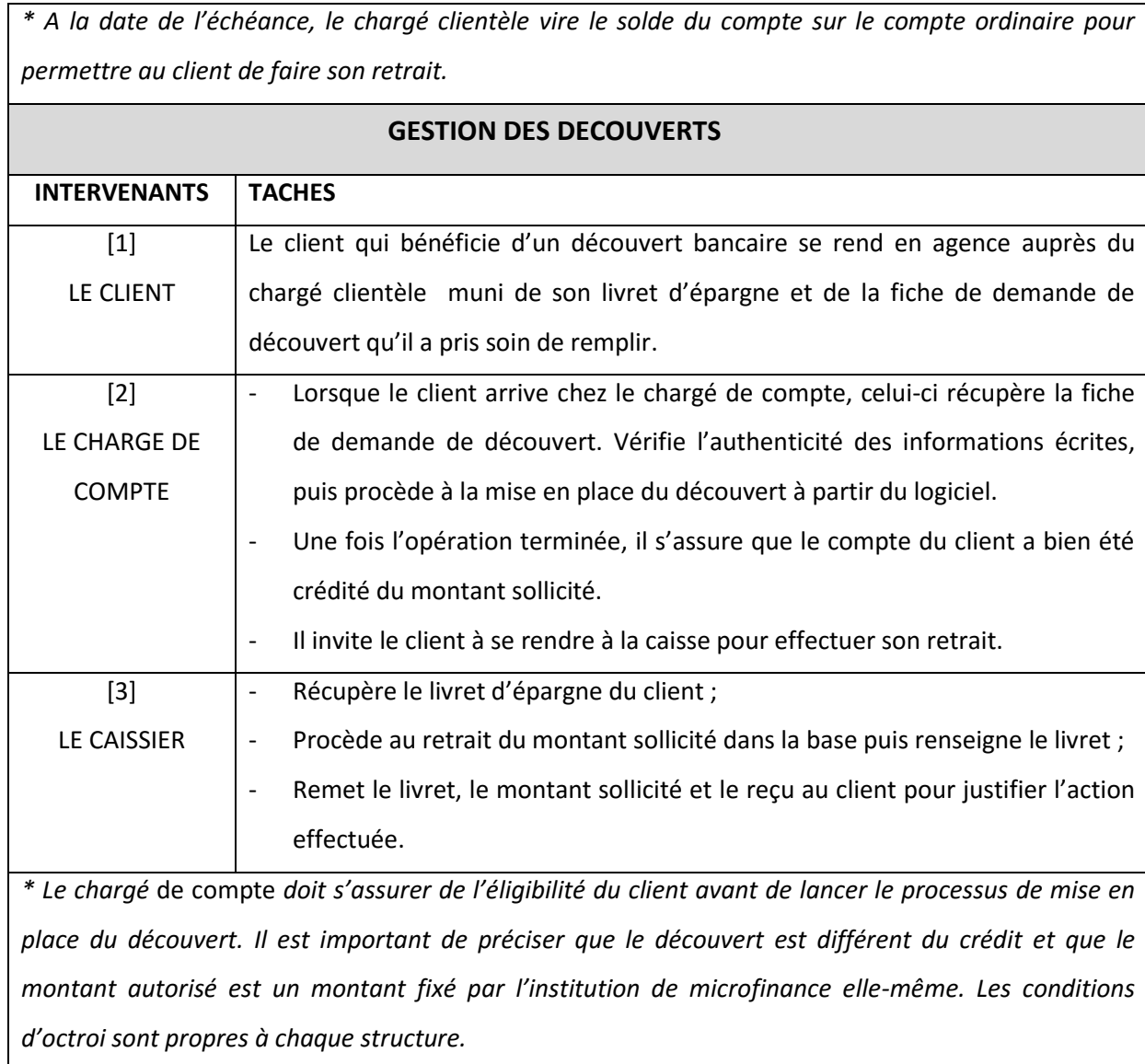

Oniris

#### <span id="page-11-0"></span>**GESTION DE LA TONTINE**

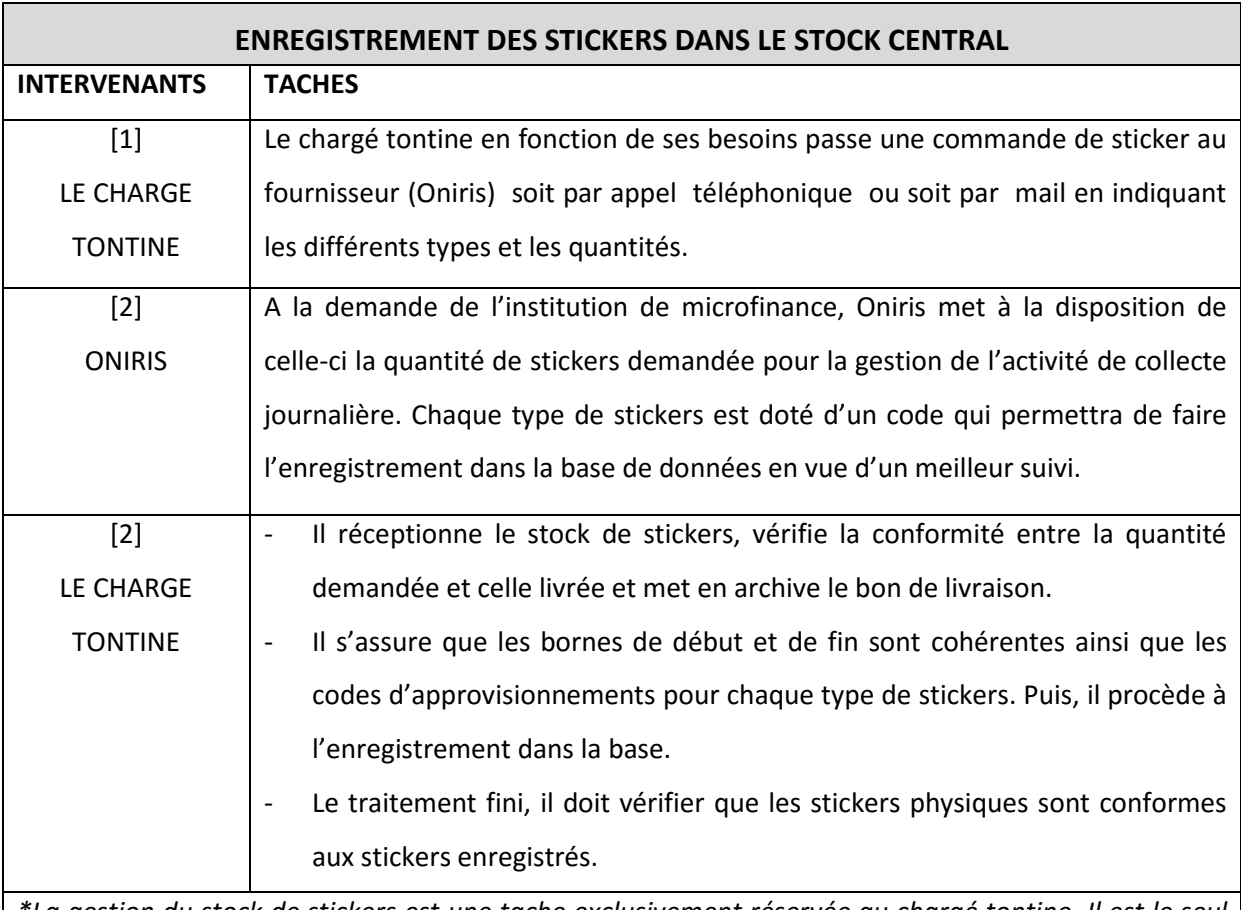

*\*La gestion du stock de stickers est une tache exclusivement réservée au chargé tontine. Il est le seul responsable en cas de perte ou de vol. Il se doit de le conserver dans un endroit sec pour éviter qu'il se dégrade.*

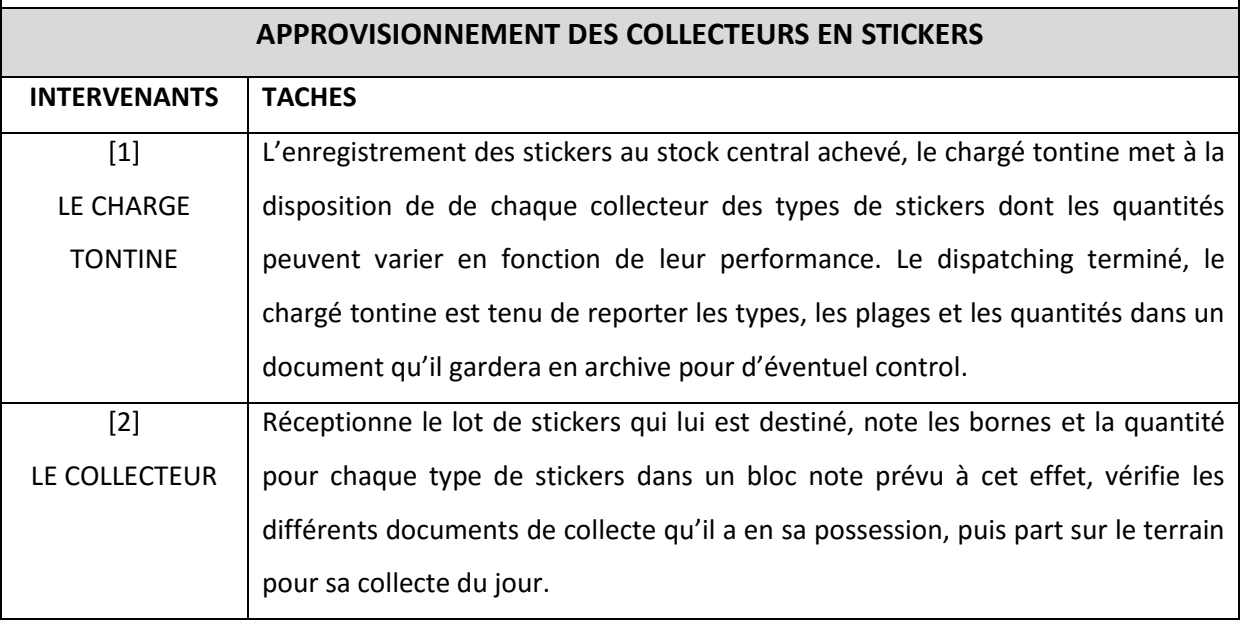

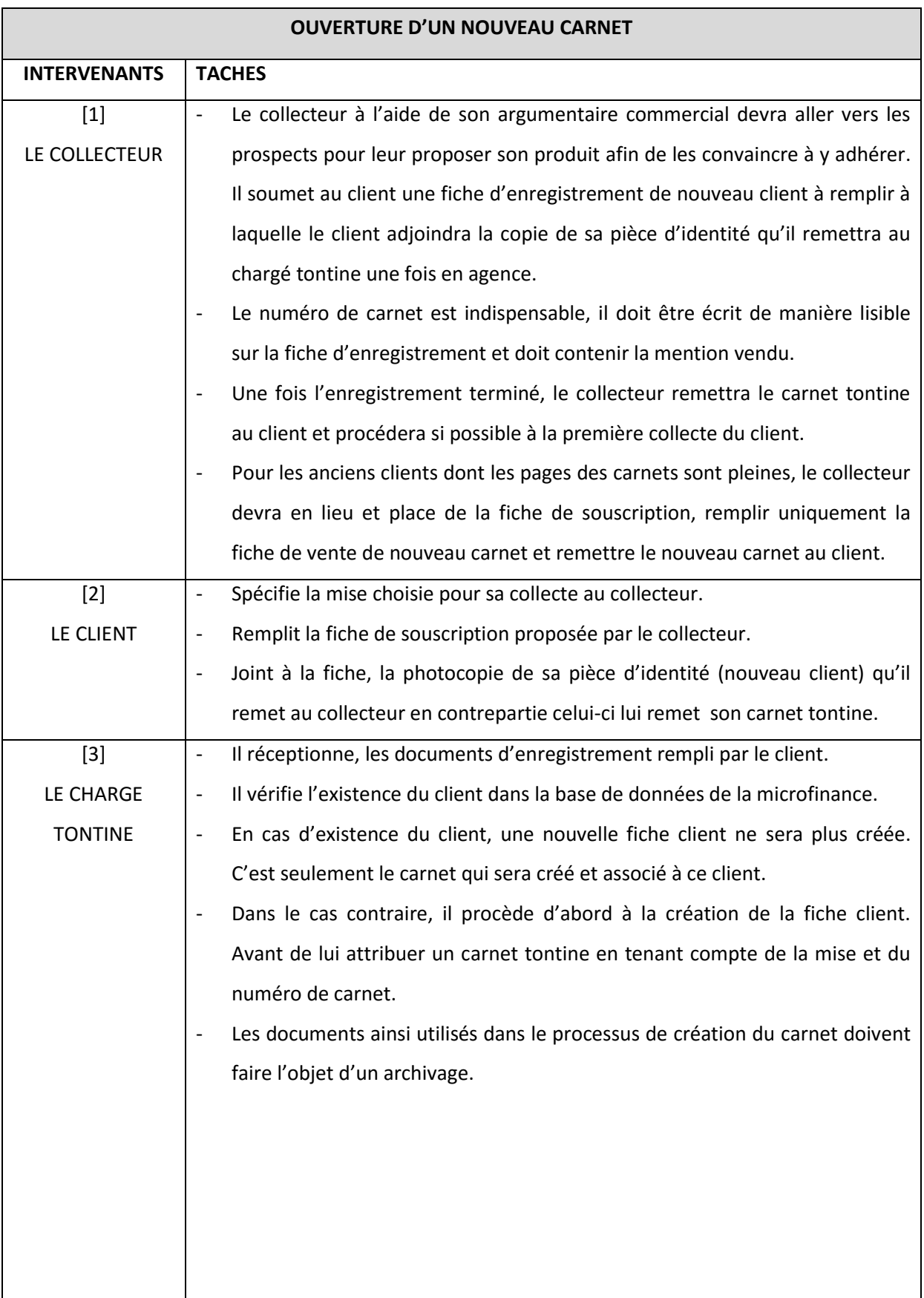

![](_page_13_Picture_191.jpeg)

![](_page_14_Picture_165.jpeg)

*\*Il est indispensable que le collecteur verse chaque jour, l'intégralité des fonds nécessaires pour équilibrer sa journée. Dans le cas où il y aurait un écart entre le disponible et l'exigible, l'état détaillé de la journée, devrait lui permettre de savoir à quoi s'en tenir.* 

![](_page_14_Picture_166.jpeg)

![](_page_15_Picture_177.jpeg)

Oniris

![](_page_16_Picture_158.jpeg)

*\* A la demande du client où selon la règlementation en vigueur dans la structure, le virement d'un carnet tontine vers un compte ordinaire peut être programmé à une date donnée.*

![](_page_16_Picture_159.jpeg)

Oniris

## <span id="page-17-0"></span>**GESTION COMPTES AUXILIAIRES**

![](_page_17_Picture_160.jpeg)

![](_page_18_Picture_74.jpeg)

Oniris

### <span id="page-19-0"></span>**GESTION DE CREDIT**

![](_page_19_Picture_172.jpeg)

![](_page_20_Picture_178.jpeg)

Oniris

*\* Le processus d'octroi de crédit est un traitement assez long qui nécessite une attention particulière de la part de chaque intervenant. Les documents liés à chaque étape doivent faire l'objet d'un archivage pour un meilleur suivi.*

![](_page_21_Picture_165.jpeg)

![](_page_22_Picture_176.jpeg)

![](_page_23_Picture_146.jpeg)

Oniris

## <span id="page-24-0"></span>**GESTION DU GUICHET**

![](_page_24_Picture_180.jpeg)

![](_page_25_Picture_167.jpeg)

Oniris

![](_page_26_Picture_155.jpeg)

 *\* Les documents fournis par le client ainsi que ceux édités par le caissier doivent faire l'objet d'un archivage après chaque opération de retrait.* 

![](_page_26_Picture_156.jpeg)

Oniris

invite le collecteur à faire autant et lui remet un volet en guise de justificatif.

*\* Le document de synthèse des collectes doit être signé et daté par le collecteur, le chargé tontine, et le caissier. Il doit être joint au reçu de versement de chaque collecteur et gardé précieusement en archive. En cas de différence entre le montant collecté et le montant inscrit sur le document de collecte, le collecteur est tenu pour responsable et fera l'objet d'un remboursement en cas de manque de preuves.* 

![](_page_27_Picture_179.jpeg)

Oniris

*\* NB : en règle générale une page retirée est considérée comme clause ce qui facilitera la gestion des carnets.*

*Le processus de traitement d'un carnet peut être assez long dans certains cas de figure. A cet effet il serait préférable que les carnets soient déposés 24H avant le retrait pour éviter tout désagrément visà-vis des clients.* 

![](_page_28_Picture_162.jpeg)

![](_page_29_Picture_228.jpeg)

Oniris

*\* Une opération déplacée est une opération de caisse (retrait ou dépôt) effectuée par un client dans une agence autre que son agence d'origine. Elle n'est prise en compte que dans les institutions de microfinances ayant au moins deux agences et se fait de façon concertée avec les deux agences impliquées.* 

![](_page_30_Picture_193.jpeg)

![](_page_31_Picture_123.jpeg)

Oniris

## <span id="page-32-0"></span>**GESTION DE LA COMPTABILITE**

![](_page_32_Picture_143.jpeg)

![](_page_33_Picture_70.jpeg)